## 比特币杠杆利息怎么算?比特币杠杆利息的计算方法

现在数字货币,可以说是最火的比特币,受到投资者的热捧,但币圈新手不&#039 ;我不知道什么是比特币交易方式。目前比特币交易有两种:现货交易和期货交易 。现货交易是一手交钱,一手交货的交易。而且期货交易也可以变成合约交易。今 天主要说一下这种比特币交易方式。在期货交易中,投资者会遇到杠杆交易,即数 字货币交易时可以选择高杠杆。了解杠杆交易后,我再回到本文的主题。比特币杠 杆利息怎么算?下面小编就给大家讲讲比特币杠杆利息的计算方法。

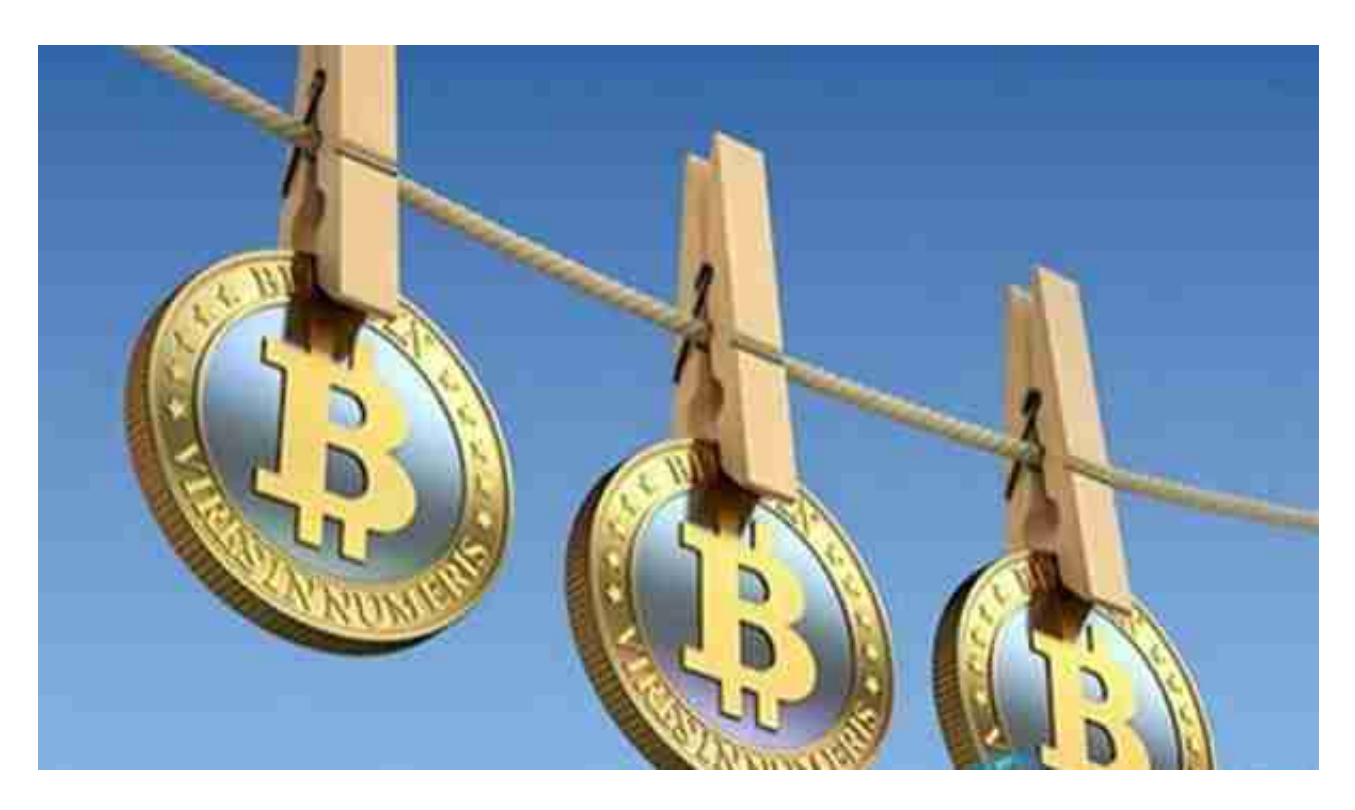

如何计算比特币杠杆的利息?

单币种借款订单单独计算利息。借款成功会第一次计算利息,之后每24小时计算一 次。借款单15天未还清时。,系统将对未还部分进行复利结算(未还本息计入下一 期本金),开始下一期利息计算。

如何科学设定比特币交易的杠杆比例?

其实考虑到加密市场本身的波动性,是很大的。在大多数情况下,交易者实际上不 会'不需要使用杠杆。当然,使用杠杆时,一定要设置止损。那么,如何选 择每笔交易的杠杆率呢?这里举几个例子来说明。

例1:假设止损点为9400美元。你愿意承担的风险是账户的2%。如果我们在10000 美元做多,开盘价对止损价的减少量是(10000-9400)/10000=6%。计算出来的仓 位大小是2/6=33%,所以不需要加杠杆。。

例2:假设止损点是6200美元,你愿意承担的风险是账户金额的20%。如果我们以10 ,000美元做多,那么开盘价对止损价的跌幅就是(10000-6200)/10000=38%。计 算出来的仓位大小是20/38=53%,不需要加杠杆。

例3:假设止损点为10700美元。你愿意承担的风险是账户的4%。如果我们在10,9 50美元做多,开盘价对止损价的跌幅为(10,950-10,700)/10,950=2.3%。计 算出的仓位大小为4/2.3=174%。这时候可以设定1.74倍的杠杆率。

另外还有一种方法,用ATR(平均真实波动,取一定时间段内价格波动区间的移动平 均值)来计算。检查4小时ATR(200)指标。把它乘以3,假设你得到600美元。将该 值转换为百分比,如果当前价格为\$10000,则百分比为600/10000=6%。假设最 大账户风险为3%,最大持仓规模为50%,无杠杆。

亚历克斯认为,杠杆的倍数应该由两个因素决定:止损点的设置和投资者的风险承 受能力和信心。杠杆本身不是策略,而是帮助投资者制定策略的工具。

使用高杆时,投资者需要在开盘价附近设置止损。但很多时候,杠杆只是一种交易 噪音。在我看来,高杠杆应该用于突破和一些极度超卖的情况。

另外,很多用户对逐仓保证金模型存在一些误解。。在逐仓模式下,杠杆倍数只代 表该仓位的倍数,而不是实际倍数。其实这只是一种设置止损的偷懒方式。毕竟你 最大的损失只是这个位置的保证金。

通过上面的介绍,相信大家已经了解了比特币杠杆利息如何计算的问题。事实上, 比特币的杠杆交易起到了放大收益的作用,但同时也放大了风险,尤其是实际操作 还受到一些不确定因素的影响,进一步加大了风险。因此,边肖建议,没有经验的 投资者,应该一知半解,谨慎操作,不要轻举妄动。